## Package 'restrictedMVN'

December 27, 2016

Type Package Title Multivariate Normal Restricted by Affine Constraints Version 1.0 Date 2016-12-14 Author Jonathan Taylor and Yuval Benjamini Maintainer Yuval Benjamini <yuval.benjamini@mail.huji.ac.il> Description A fast Gibbs sampler for multivariate normal with affine constraints. License GPL  $(>= 2)$ Imports MASS Suggests testthat LinkingTo RoxygenNote 5.0.1 NeedsCompilation yes Repository CRAN Date/Publication 2016-12-27 16:24:04

### R topics documented:

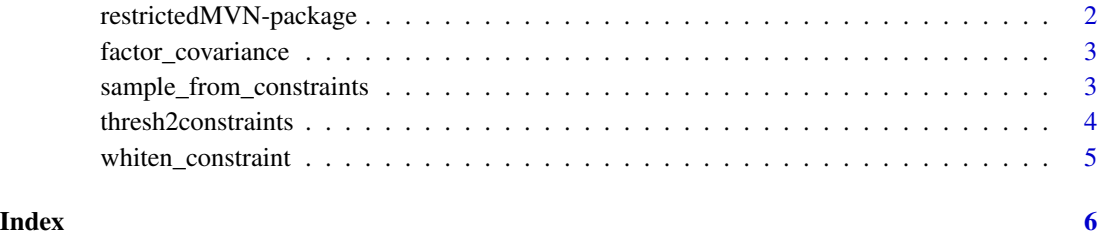

<span id="page-1-0"></span>restrictedMVN-package *Sampler from multivariate normal with affine constraints*

#### Description

The package implements a fast gibbs sampler for the multivariate nomral with affine constraints. For the d-dimensional Z~Normal(mu, sigma), the linear\_part matrix A in d x r, and offset vector b in 1 x r define a multivariate normal with affine constraints in  $\{Z | A^*Z \leq b\}$ .

#### Details

Sampling is implemented in the main function, sample\_from\_constraints. It is parameterized by the parameters of the normal (mean\_param and covariance), parameters of the restriction (linear\_part and offset), and the number of samples ndraw. The user also needs to specify an initial point that satisfies the constraints. thresh2constraints is a helper function that translates coordinate-wise truncations into the affine form.

#### Author(s)

Jonathan Taylor and Yuval Benjamini.

Maintainer: Yuval Benjamini <yuval.benjamini@mail.huji.ac.il>

#### See Also

The package was originally part of the github selective-inference code base.

#### Examples

```
constr = thresh2constraints(3, lower = c(0.2, 0.2, 0.2))
covariance = matrix(c(1, 0.5, 0, 0.5, 1, 0.5, 0, 0.5, 1), nc=3)samp = sample_from_constraints(linear_part = constr$linear_part,
                                      offset= constr$offset,
                                      mean\_param = c(0,0,0),
                                      covariance = covariance,
                                      initial\_point = c(1,1,1),
                                      ndraw=20000,
                                      burnin=2000)
# all points should be >= 0.2
stopifnot(all(samp>=0.2))
mean_restricted = colMeans(samp)
# compare to rejection of multivariate normals
library("MASS")
full_samp = mvrnorm(n=100000,mu = c(\theta, \theta, \theta), Sigma = covariance)
# Add restrictions:
```
#### <span id="page-2-0"></span>factor\_covariance 3

```
pass_restrictions = apply(full_samp, 1,
          function(x){all(constr$linear_part%*% x - constr$offset <=0 )})
cond_samp = full_samp[pass_restrictions,]
mean_restricted_rej = colMeans(cond_samp)
stopifnot(all(abs(mean_restricted - mean_restricted_rej)<=0.05))
```
factor\_covariance *Compute the square-root and inverse square-root of a non-negative definite matrix.*

#### Description

Compute the square-root and inverse square-root of a non-negative definite matrix.

#### Usage

factor\_covariance(S, rank = NA)

#### Arguments

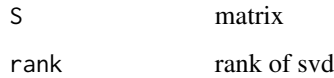

sample\_from\_constraints

*Sample from multivariate normal distribution under affine restrictions*

#### Description

sample\_from\_constraints returns a sample from the conditional multivariate normal, restricted by affine constraints. The constraints are coded by a linear matrix and an offset vector: linear\_part  $\frac{8}{5}$   $\frac{8}{5}$   $\frac{2}{5}$   $\frac{1}{5}$  = offset. The sampling uses a Gibbs sampler, and requires an initial vector that meets the restriction.

#### Usage

```
sample_from_constraints(linear_part, offset, mean_param, covariance,
  initial_point, ndraw = 8000, burnin = 2000)
```
#### Arguments

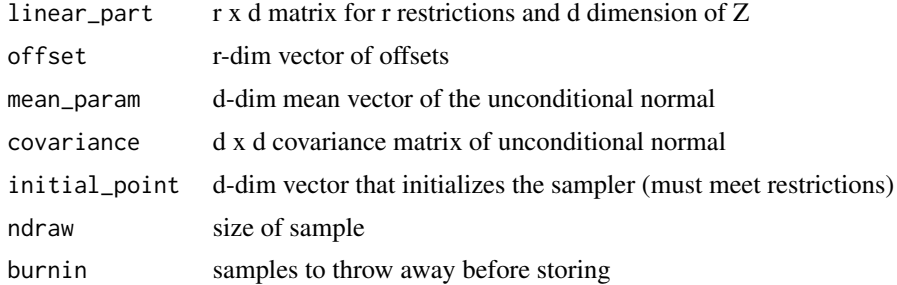

#### Value

Z ndraw x d matrix of samples

#### Examples

```
# Compute conditional mean of correlated lower-truncated vector
constr = thresh2constraints(3, lower = c(1,1,1))
covariance = matrix(c(1, 0.5, 0, 0.5, 1, 0.5, 0, 0.5, 1), c=3)samp = sample_from_constraints(linear_part = constr$linear_part,
                                     offset= constr$offset,
                                     mean\_param = c(0,0,0),
                                     covariance = covariance,
                                     initial\_point = c(1.5, 1.5, 1.5),
                                     ndraw=500,
                                     burnin=2000)
# all points should be >= 1
```

```
any(samp<1)
colMeans(samp)
```
thresh2constraints *Translate between coordinate thresholds and affine constraints*

#### Description

thresh2constraints translates lower and upper constraints on coordinates into linear and offset constraints  $(A^*Z \leq B)$ . lower and upper can have -Inf or Inf coordinates.

#### Usage

```
thresh2constraints(d, lower = rep(-Inf, d), upper = rep(Inf, d))
```
<span id="page-3-0"></span>

#### <span id="page-4-0"></span>whiten\_constraint 5

#### Arguments

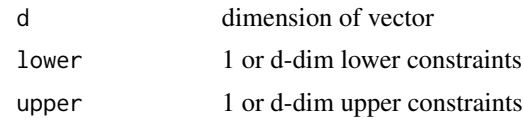

whiten\_constraint *Transform non-iid problem into iid problem*

#### Description

Transform non-iid problem into iid problem

#### Usage

```
whiten_constraint(linear_part, offset, mean_param, covariance)
```
#### Arguments

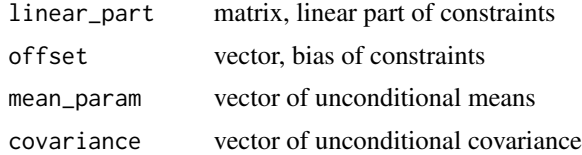

#### Value

new linear\_part and offset for 0-mean iid covariance problem, and functions that map between the two problems.

# <span id="page-5-0"></span>Index

∗Topic package restrictedMVN-package, [2](#page-1-0)

factor\_covariance, [3](#page-2-0)

restrictedMVN *(*restrictedMVN-package*)*, [2](#page-1-0) restrictedMVN-package, [2](#page-1-0)

sample\_from\_constraints, [3](#page-2-0)

thresh2constraints, [4](#page-3-0)

whiten\_constraint, [5](#page-4-0)